#### *I - ANALYSE FONCTIONNELLE DES SYSTÈMES DE TRANSFORMATION DE MOUVEMENT : 1.1- FAST de description :*

Ce graphe (FAST) regroupe l'ensemble des fonctions techniques à assurer pour aboutir aux solutions possibles pour la transformation de mouvement de rotation en mouvement de translation.

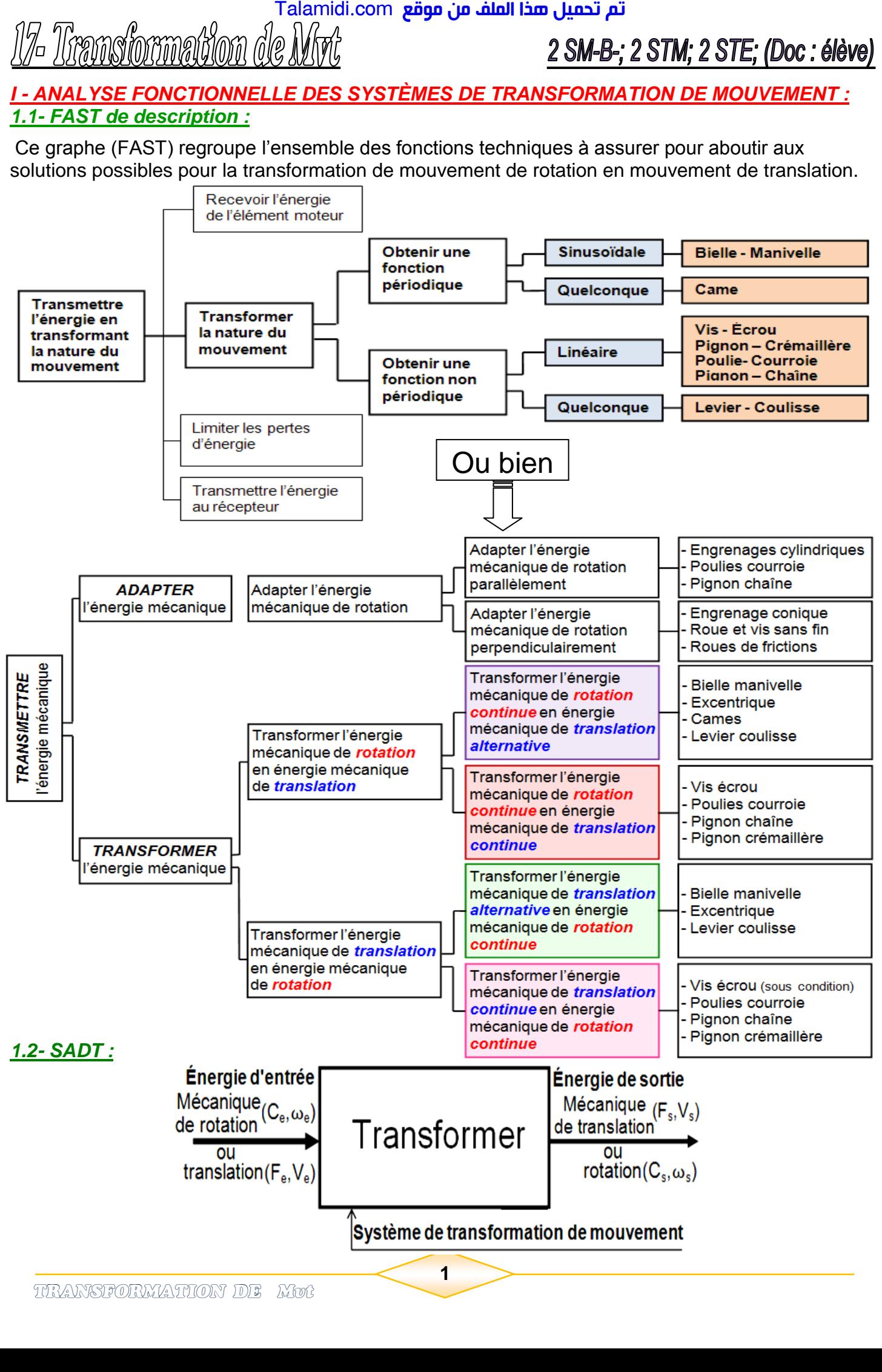

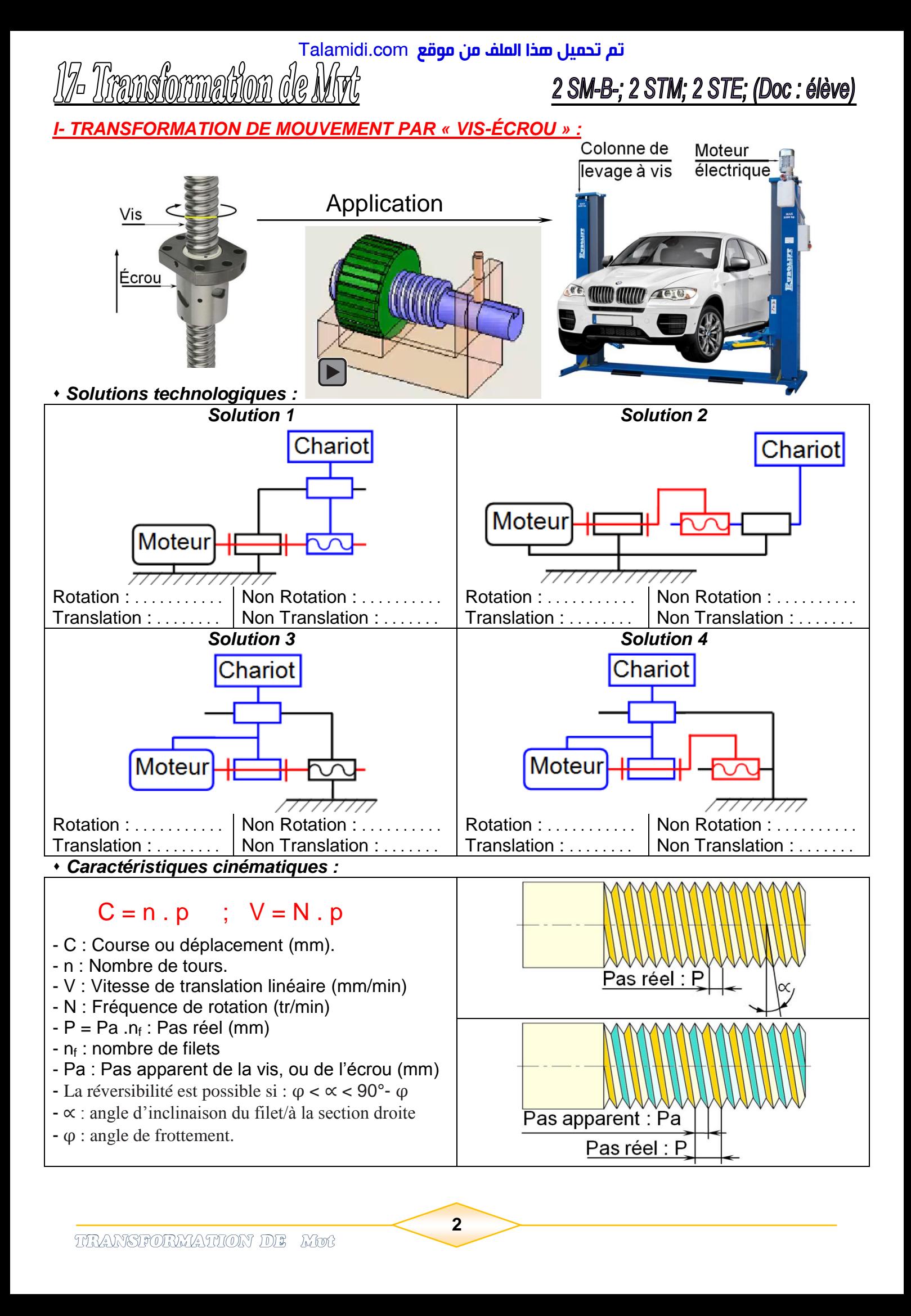

#### *Application 1 :* Étau

- Dans une position quelconque, on relève à l'aide d'un pied à coulisse la distance  $L_1 = 70$  mm entre le mors mobile et le mors fixe de l'étau.
- On effectue 20 tours avec le bras de manœuvre dans le sens du desserrage.
- On utilise un pied à coulisse pour mesurer la nouvelle distance  $L_2 = 10$  entre les deux mors.
- $-$  La vis est à un seul filet :  $n = 1$ .

*Déterminer* la valeur du pas de la vis de manœuvre de l'étau.

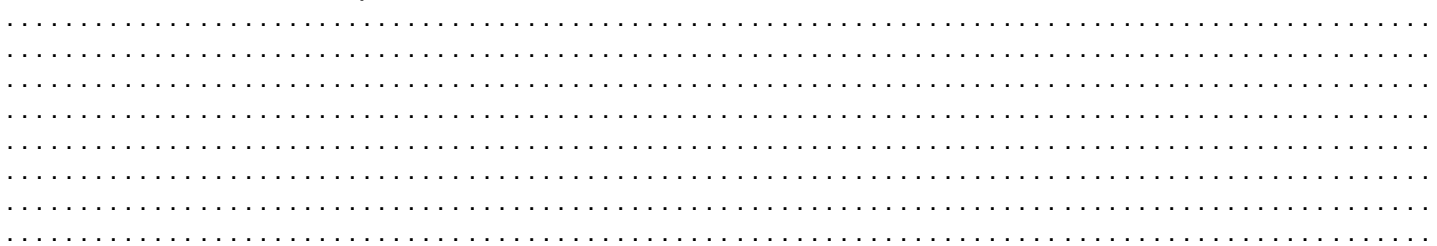

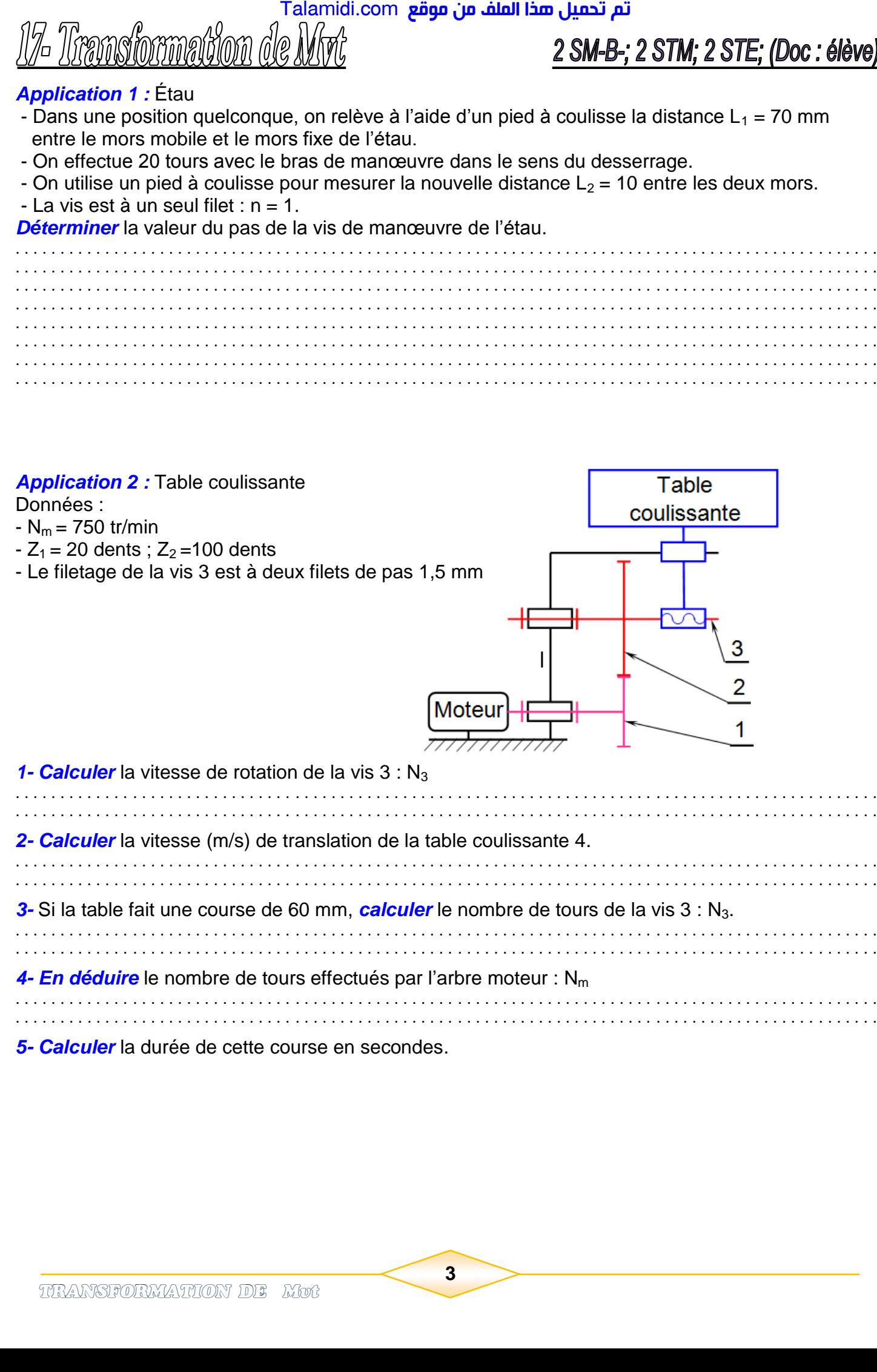

*5- Calculer* la durée de cette course en secondes.

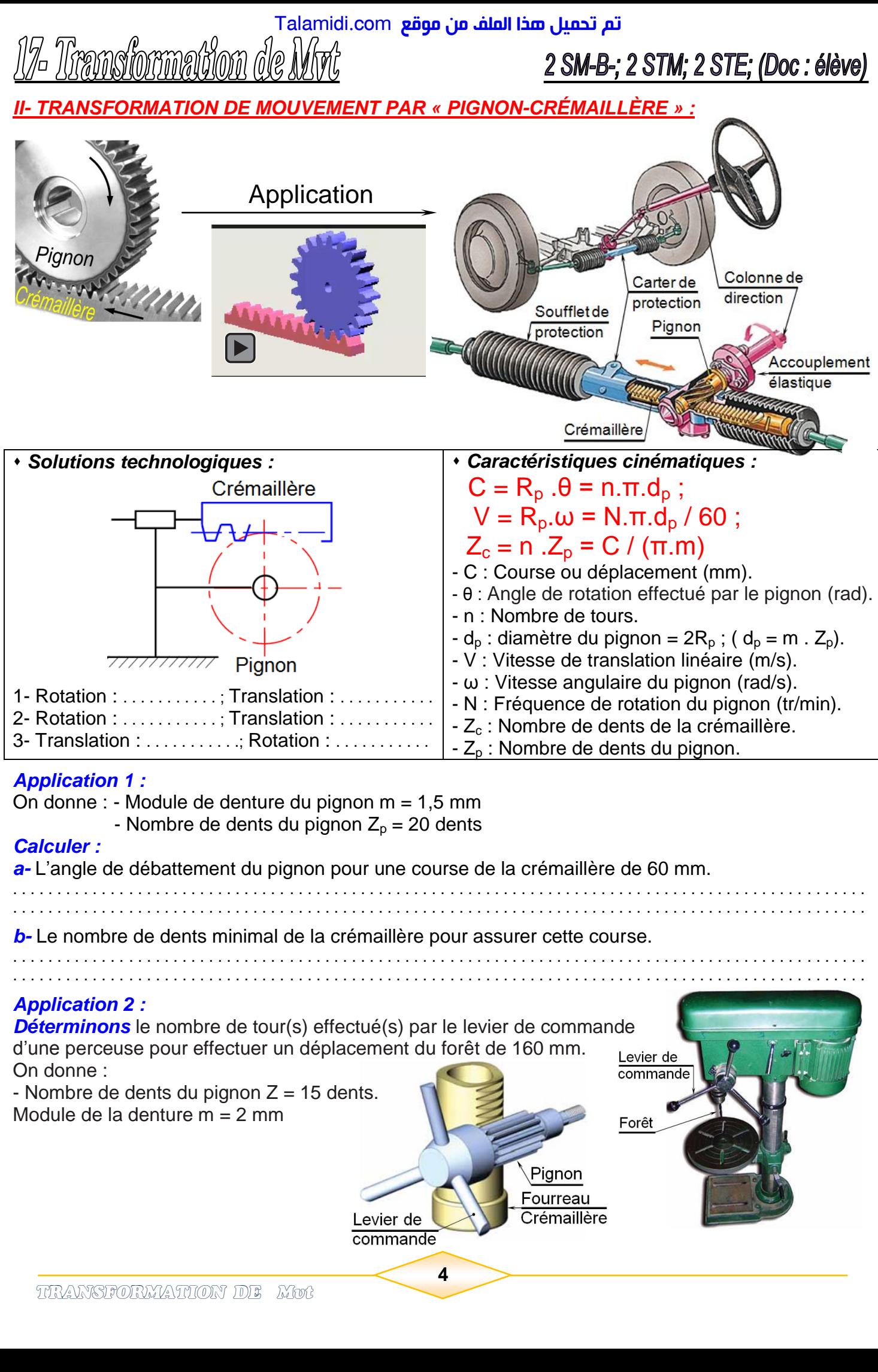

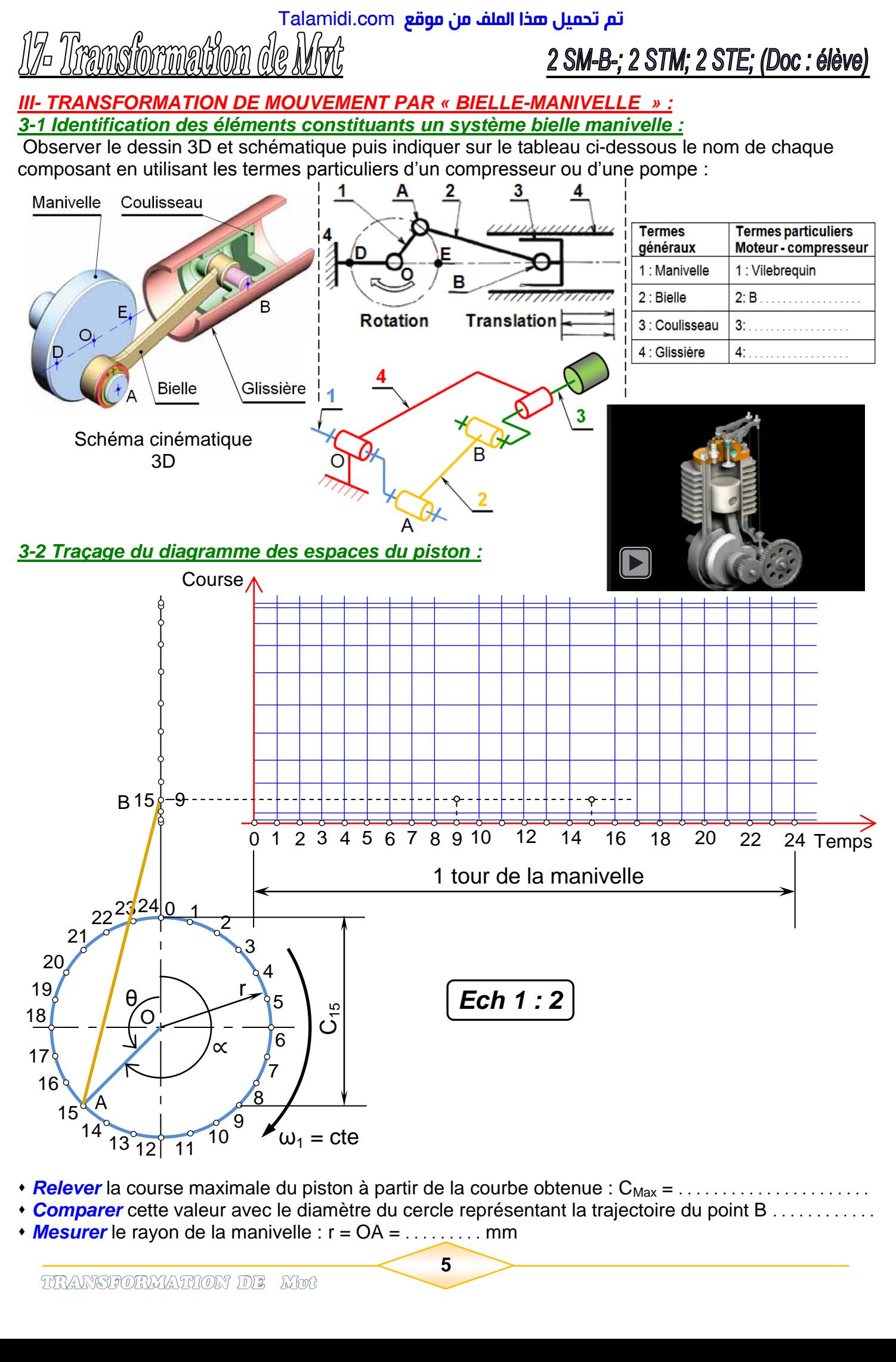

- *Relever* la course maximale du piston à partir de la courbe obtenue : CMax = . . . . . . . . . . . . . . . . . . . . . .
- *Comparer* cette valeur avec le diamètre du cercle représentant la trajectoire du point B . . . . . . . . . . . .
- *Mesurer* le rayon de la manivelle : r = OA = . . . . . . . . . mm

**5**

- *Donner* la relation entre la course maximale et le rayon de la manivelle : . . . . . . . . . . . . . . . . . . . . . . . . . .
- Pour la position 15 du point B, *exprimer* la distance C<sub>15</sub> en fonction r et θ.
- En exploitant cette formule *compléter* le tableau ci-dessous

![](_page_5_Picture_180.jpeg)

Constatation : La course C est maximale  $\theta$  = ........... La course C est nulle  $\theta$  = ...........

# *3.3- Autres systèmes dérivés :*

![](_page_5_Figure_9.jpeg)

### *IV- TRANSFORMATION DE MOUVEMENT PAR « EXCENTRIQUE » :*

Un excentrique est utilisé lorsque la distance  $(o_1o_2)$  est faible.  $(o_1 :$  Centre de l'excentrique ;  $o_2 :$  Centre de rotation de l'excentrique)

e : l'excentricité

Course :  $C = 2x e$ 

Le système est irréversible : la translation de la tige ne peut pas entraîner la rotation de l'excentrique.

**6**

![](_page_5_Figure_15.jpeg)

![](_page_5_Picture_16.jpeg)

![](_page_6_Picture_1.jpeg)

### *V- TRANSFORMATION DE MOUVEMENT PAR « CAMES » :*

*5.1- Fonction :*

Transformer un mouvement circulaire continu en un mouvement rectiligne (ou angulaire) alternatif. Le système n'est pas réversible.

#### *5.2- Différentes formes de cames :*

**CAMES DISQUES :** La partie active est sur le pourtour.

![](_page_6_Picture_8.jpeg)

![](_page_6_Figure_9.jpeg)

**CAMES A RAINURES :** La partie active est une rainure creusée sur la surface latérale du cylindre.

![](_page_6_Figure_11.jpeg)

**CAMES A TAMBOUR (came cloche)** : La partie active est le rebord de la base du cylindre creux.

![](_page_6_Figure_13.jpeg)

#### *5.3- Principe (came disque) et Courbe des espaces :*

 Une tige 1 guidée en translation s'appuie sur le pourtour d'une came 2, par l'intermédiaire du gale. La rotation d'une fraction de tour de la came transmet à la tige soit :

- Un mouvement de montée (0 jusqu'à 5) ;
- Aucun mouvement (période de repos) (5 jusqu'à 8) ;
- Un mouvement de descente (8 jusqu'à 12).

 Ces informations sont portées sur un graphe (*courbe des espaces*) utilisé ensuite pour tracer le profil de la came.

![](_page_7_Figure_1.jpeg)

#### *Courbe des espaces*

![](_page_7_Figure_4.jpeg)

#### *5.4- Tracé du profil de la came :*

- *1-* Supposer que la came est fixe, et le galet tourne d'elle, en sens inverse.
- *2- Tracer* le cercle minimal de levée nulle de rayon (R).
- **3- Tracer** le cercle de rayon (R+r) (avec " r " : rayon du galet).
- *4- Diviser* le cercle de rayon (R+r) en 12 parties égales sur les points (0 ; 1 ; 2 ; . . . ; 11 ; 12) (autant que d'espaces sur le graphe).
- *5- Mesurer* sur le graphe les variations de course (11', 22', cte…) et les *reporter* à l'extérieur du cercle de rayon (R+r).
- *6-* La courbe qui passe par les extrémités du galet, c'est le *profil pratique* de la came.
- 

![](_page_7_Figure_13.jpeg)

#### *Application :*

La figure ci-dessous représente une unité de perçage utilisée dans des travaux de série.

La pièce à percer (non représentée) est fixée par un dispositif automatique.

Le mouvement d'avance de l'outil est donné au coulisseau porte broche grâce à la came disque entraînée en rotation par un motoréducteur.

Un ressort de rappel permet d'assurer le contact permanent entre le galet et la came.

Un suiveur muni d'un galet est solidaire du corps de la broche.

![](_page_8_Picture_9.jpeg)

#### Données :

- \* L'opération de perçage d'une pièce se fait en 5 phases :
	- avance rapide de l'outil, à vitesse constante sur 20 mm pendant 1/6 de tour ;
	- avance lente de l'outil, à vitesse constante sur 25 mm pendant 1/3 de tour ;
	- maintien en position de l'outil pendant 1/12 de tour ;
	- retour rapide de l'outil à vitesse constante pendant 1/4 de tour ;
	- repos pour le reste du temps.
- \* Rayon minimal de la came (rayon de course nulle) :  $R = 22.5$  mm.
- $*$  Diamètre du galet : d = 15 mm.

*1- Tracer* la courbe des espaces relative au cycle décrit ci-dessus.

![](_page_8_Figure_20.jpeg)

![](_page_9_Figure_0.jpeg)